# Sample UNIX installation directories

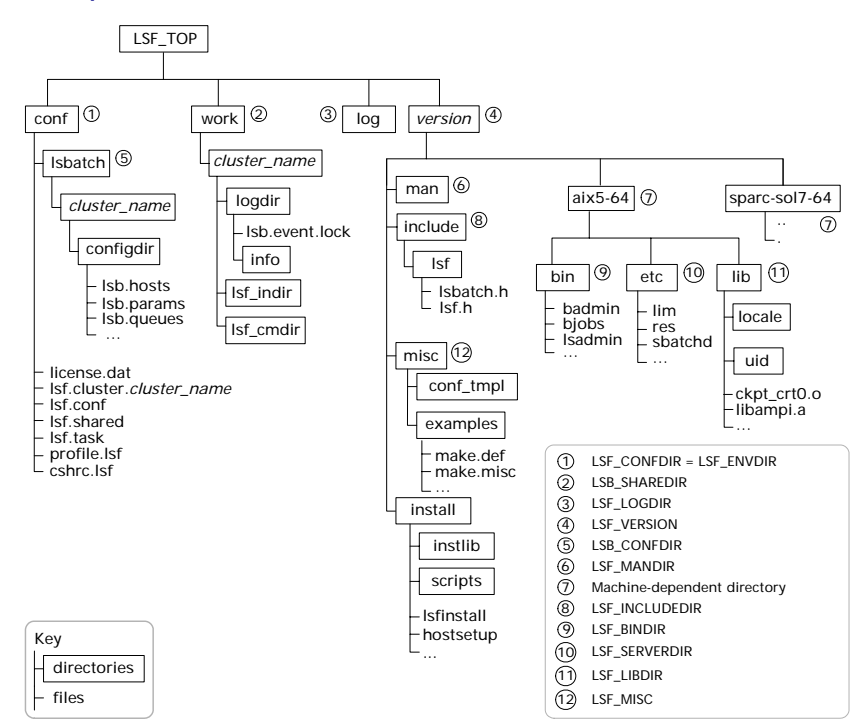

## Daemon error log files

Daemon error log files are stored in the directory defined by LSF\_LOGDIR in lsf.conf.

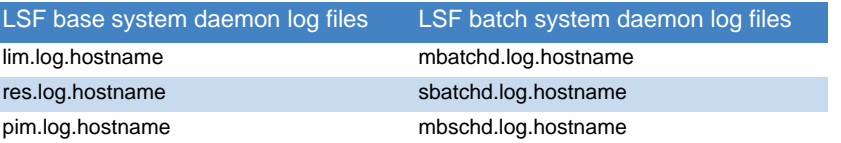

# Configuration files

lsf.conf, lsf.shared, and lsf.cluster.*cluster\_name* are located in LSF\_CONFDIR. lsb.params, lsb.queues, lsb.modules, and lsb.resources are located in LSB\_CONFDIR/ *cluster\_name*/configdir/.

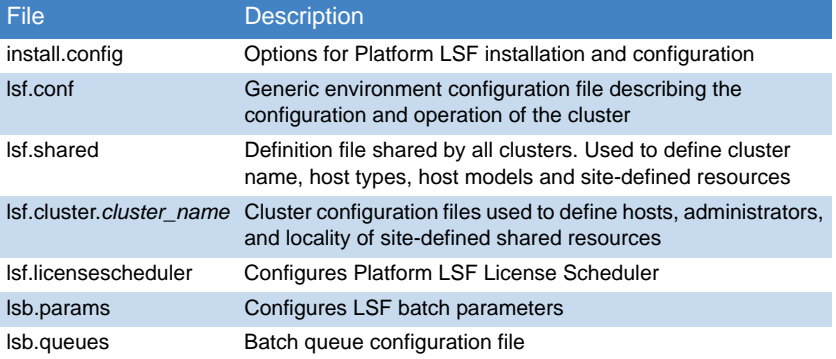

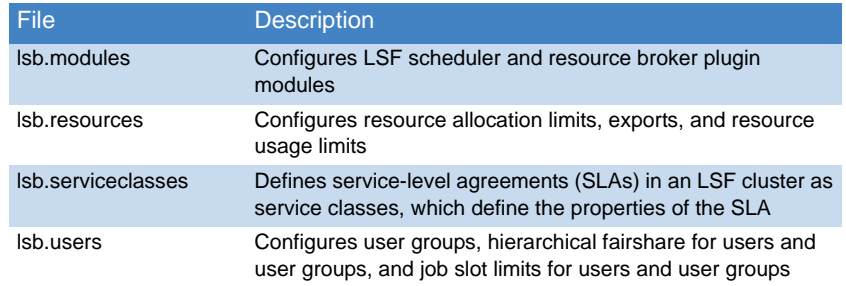

# Cluster configuration parameters (lsf.conf)

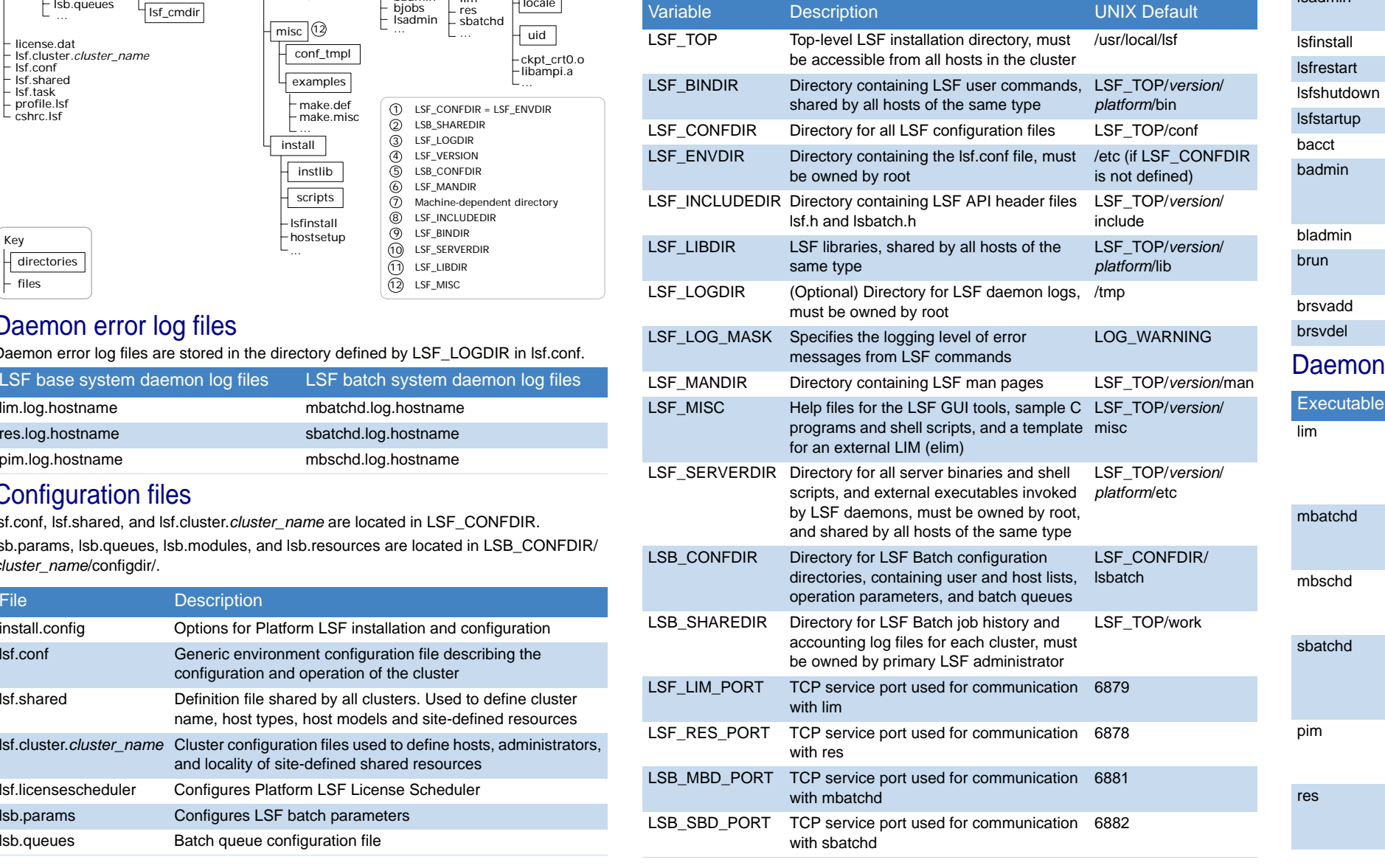

# Platform **LSF** ® Quick Reference

### *Version 6.2*

#### Administration and accounting commands Only LSF administrators or root can use these commands.

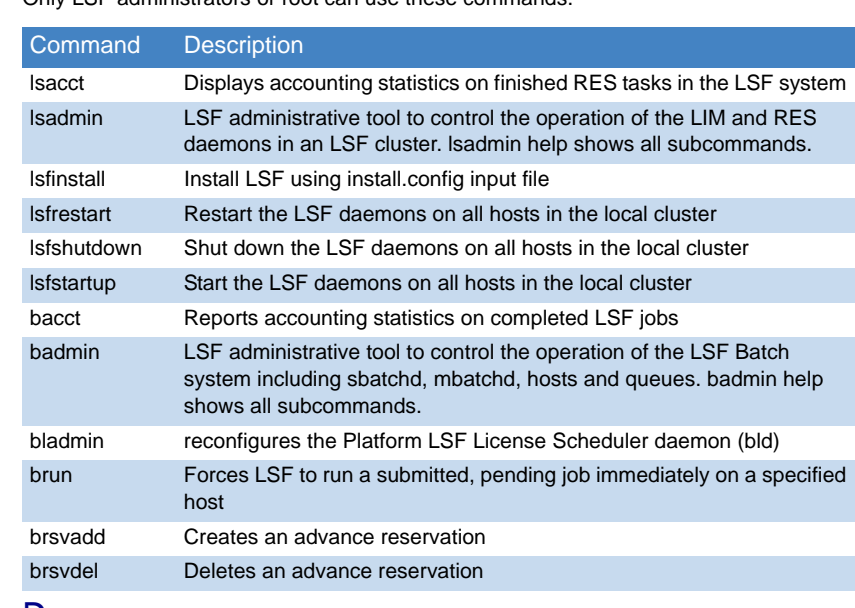

#### **Daemons**

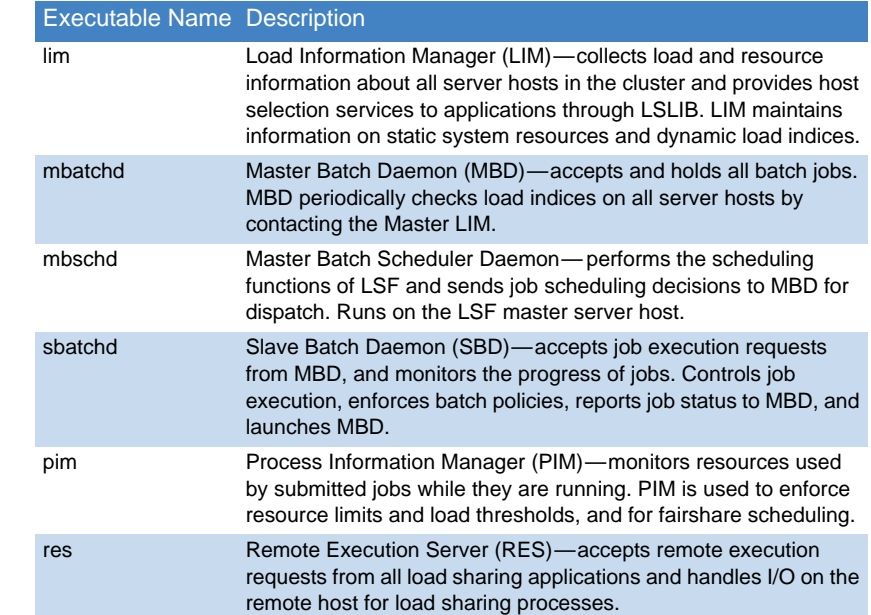

## User commands

## Viewing information about your cluster

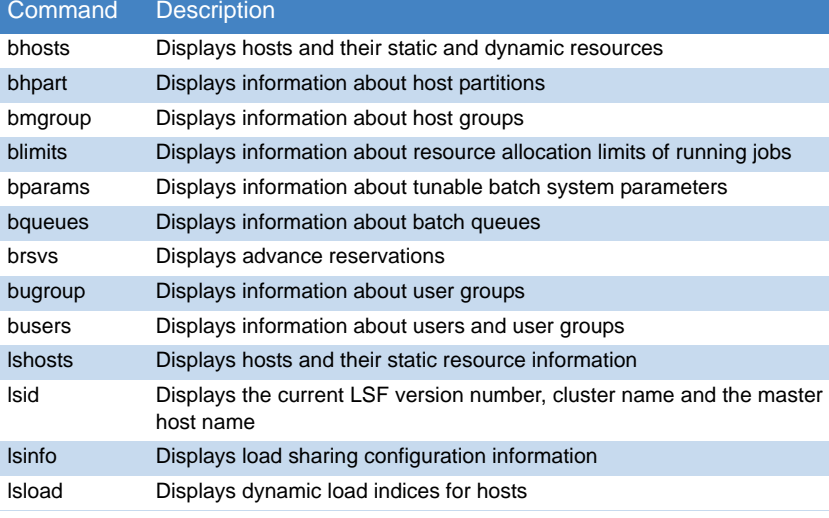

## Monitoring jobs and tasks

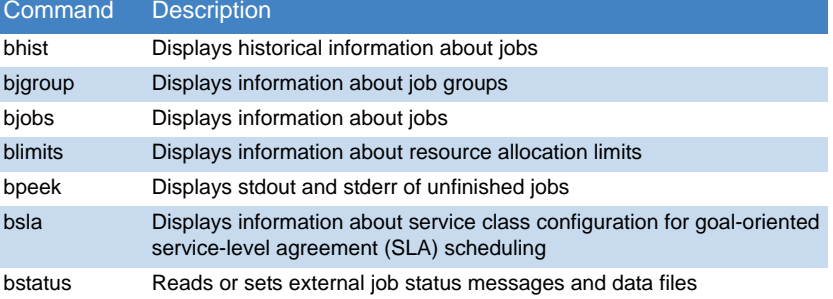

## Submitting and controlling jobs

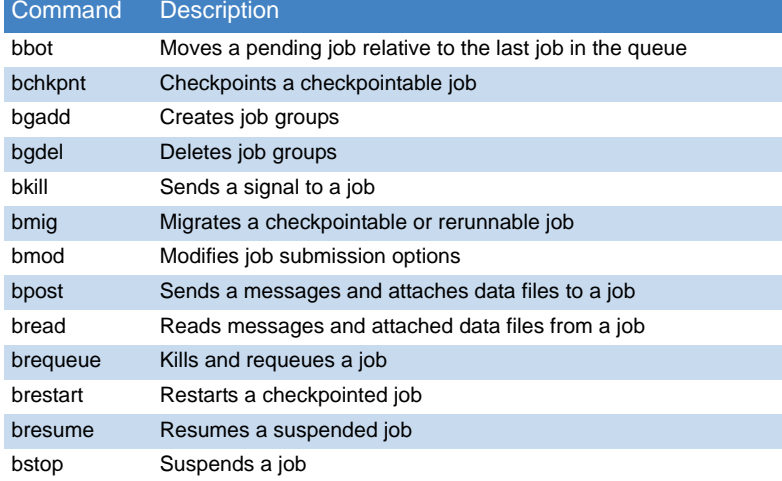

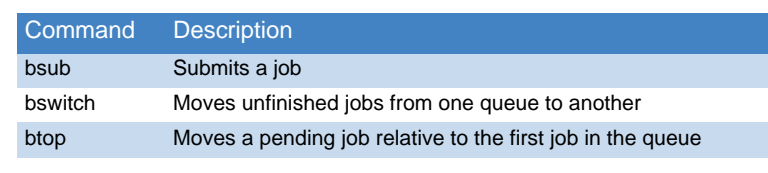

# bsub command

### **Syntax**

-r

bsub [*options*] *command* [*arguments*]

# **Options**

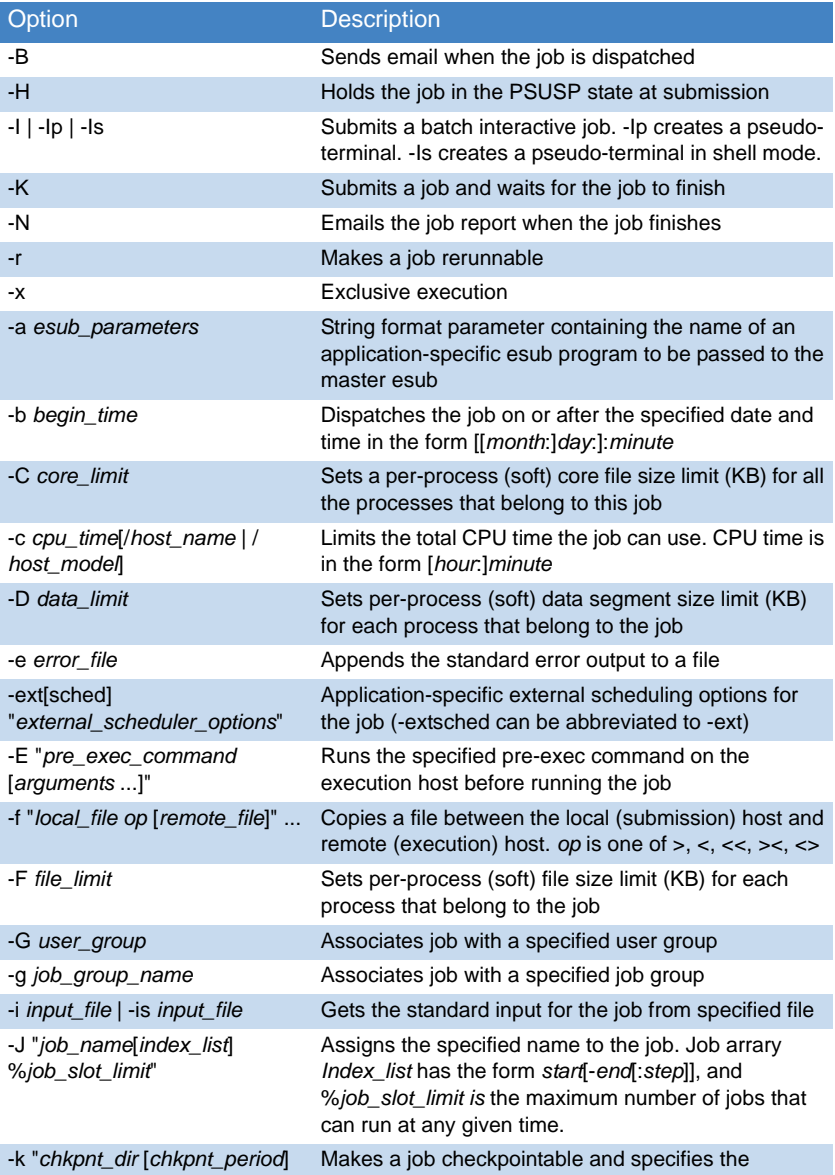

[method=*method\_name*]" checkpoint directory, period in minutes, and method

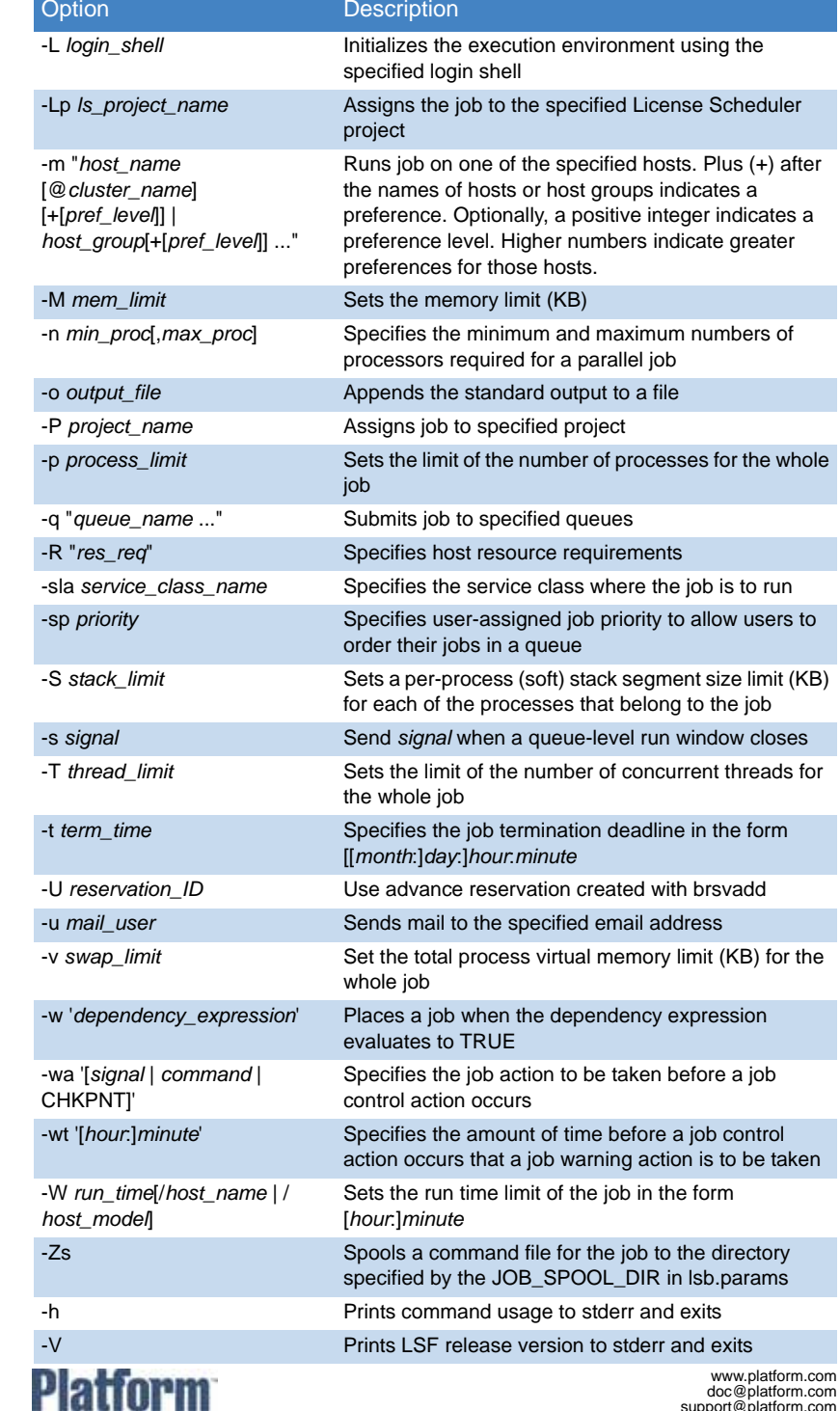

© 2000-2005 Platform Computing Corporation. All rights reserved.<br>Last Update: September 29 2005 Platform.com<br>All products or services mentioned in this document are identified by the trademarks or service marks of their<br>r